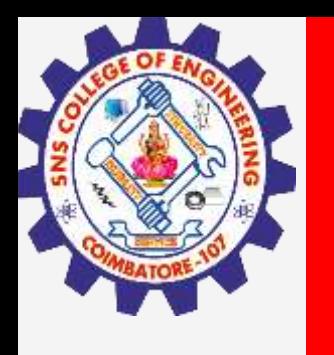

# **SNS COLLEGE OF ENGINEERING**

**Kurumbapalayam(Po), Coimbatore – 641 107 Accredited by NAAC-UGC with 'A' Grade Approved by AICTE, Recognized by UGC & Affiliated to Anna University, Chennai**

## **Department of Information Technology**

## **19CS204 OBJECT ORIENTED PROGRAMMING**

I YEAR /II SEMESTER

Topic – Thread Synchronization

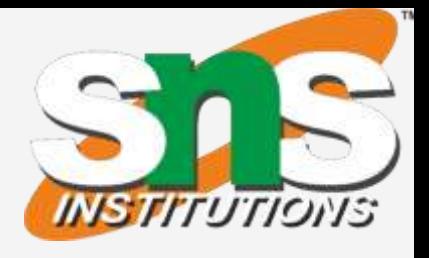

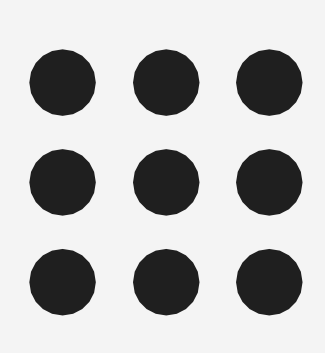

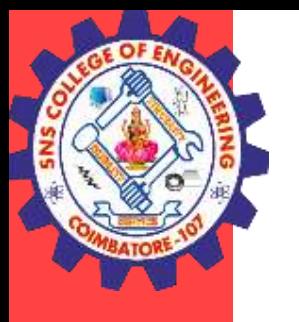

- Synchronization is a process of handling resource accessibility by multiple thread requests. The main purpose of synchronization is to avoid thread interference.
- When two or more threads need access to a shared resource, they need some way to ensure that the resource will be used by only one thread at a time.
- The process by which this is achieved is called synchronization.
- For example, If a thread is writing some data another thread may be reading the same data at that time. This may bring inconsistency.
- Synchronization in java is the capability to control the access of multiple threads to any shared resource.

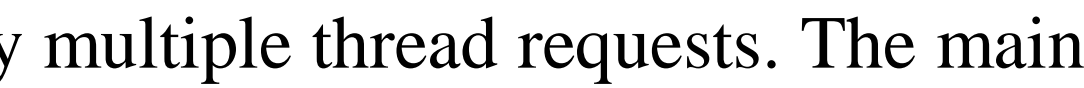

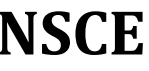

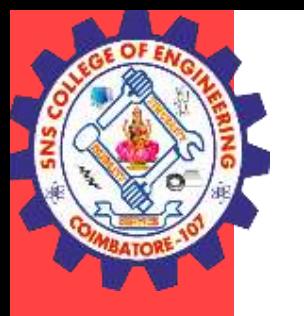

- Key to synchronization is the concept of the monitor.
- A monitor is an object that is used as a mutually exclusive lock.
- Only one thread can own a monitor at a given time.
- When a thread acquires a lock, it is said to have entered the monitor.
- All other threads attempting to enter the locked monitor will be suspended until the first thread exits the monitor.
- These other threads are said to be waiting for the monitor.
- A thread that owns a monitor can reenter the same monitor if it so desires.

#### Thread Synchronization/Ashok Kumar / IT /SNSCE 3/11

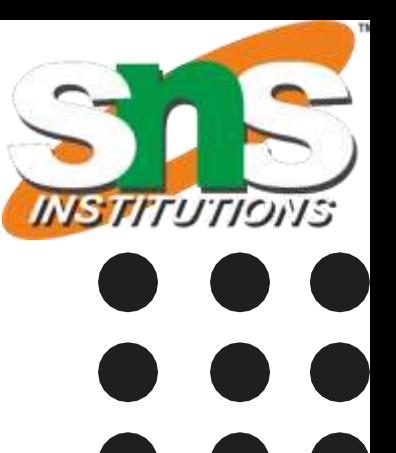

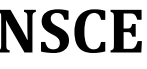

- Synchronization can be accomplished by two ways in java,
	- By Synchronized Method
	- By Synchronized Statement or Block

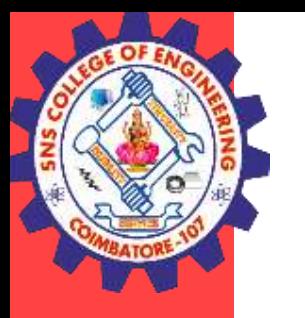

### Synchronized Method

- To enter an object's monitor, just call a method that has been modified with the synchronized keyword.
- While a thread is inside a synchronized method, all other threads that try to call it (or any other synchronized method) on the same instance have to wait.
- To exit the monitor and relinquish control of the object to the next waiting thread, the owner of the monitor simply returns from the synchronized method.

#### Thread Synchronization/Ashok Kumar / IT /SNSCE 4/11

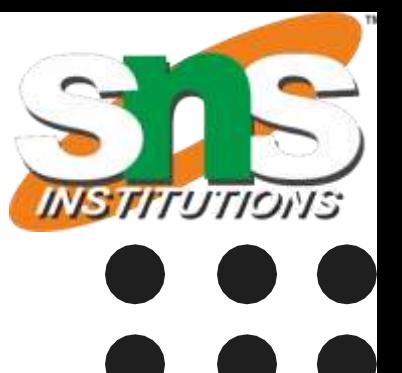

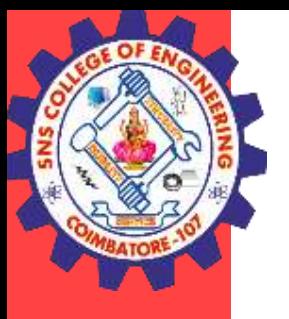

### **Example without synchronization**

class MyThread2 extends Thread{

```
class Table{
void printTable(int n){//method not synchronized
  for(int i=1;i\le=5;i++){
   System.out.println(n*i);
   try{
   Thread.sleep(400);
   }catch(Exception e){System.out.println(e);}
  } }
}
class MyThread1 extends Thread{
Table t;
MyThread1(Table t){
this.t=t;
}
public void run(){
t.printTable(5);
} }
                                                       Table t; 
                                                       MyThread2(Table t){ 
                                                       this.t=t; 
                                                        } 
                                                       public void run(){ 
                                                       t.printTable(100); 
                                                        } 
                                                        } 
                                                       t1.start(); 
                                                       t2.start(); 
                                                        } 
                                                        }
```
### Thread Synchronization/Ashok Kumar / IT /SNSCE 5/11

public class TestSynchronization1{ public static void main(String args[]){ Table  $obj = new Table();//only one object$ MyThread1 t1=new MyThread1(obj); MyThread2 t2=new MyThread2(obj);

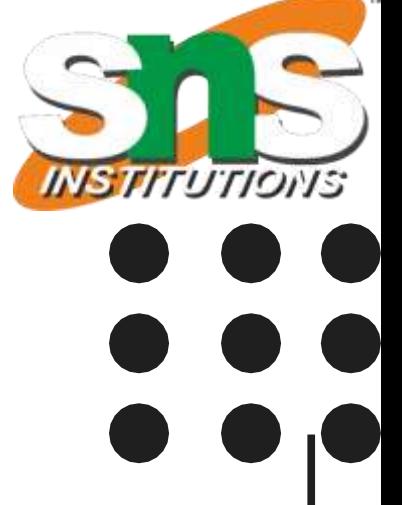

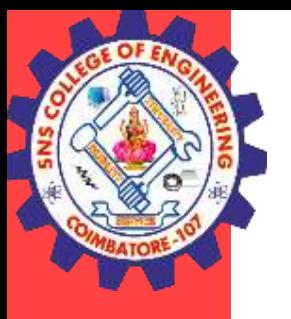

```
Example 1 with Synchronized Method
class Table{
synchronized void printTable(int n){
  for(int i=1;i\le=5;i++){
   System.out.println(n*i);
   try{
   Thread.sleep(400);
   }catch(Exception e){System.out.println(e);}
  } }
}
class MyThread1 extends Thread{
Table t;
MyThread1(Table t){
this.t=t;
}
public void run(){
t.printTable(5);
} }
                                                      Table t; 
                                                      MyThread2(Table t){ 
                                                      this.t=t; 
                                                       } 
                                                      public void run(){ 
                                                      t.printTable(100); 
                                                       } 
                                                       } 
                                                      t1.start(); 
                                                      t2.start(); 
                                                       } 
                                                       }
```
### Thread Synchronization/Ashok Kumar / IT /SNSCE 6/11

class MyThread2 extends Thread{

public class TestSynchronization1{ public static void main(String args[]){ Table  $obj = new Table();//only one object$ MyThread1 t1=new MyThread1(obj); MyThread2 t2=new MyThread2(obj);

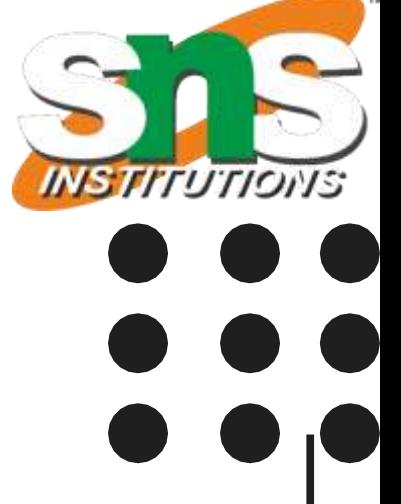

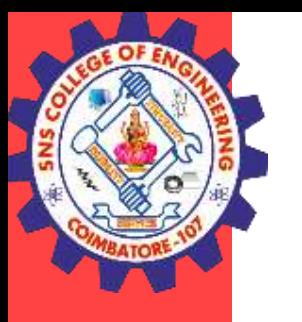

#### **Synchronized block**

- While creating synchronized methods within classes that you create is an easy and effective means of achieving synchronization, it will not work in all cases.
- To understand why, consider the following. Imagine that you want to synchronize access to objects of a class that was not designed for multithreaded access.
- That is, the class does not use synchronized methods.
- This is the general form of the synchronized statement: synchronized(objRef) { // statements to be synchronized }
- Here, objRef is a reference to the object being synchronized.
- A synchronized block ensures that a call to a synchronized method that is a member of objRef's class occurs only after the current thread has successfully entered objRef's monitor.

#### Thread Synchronization/Ashok Kumar / IT /SNSCE 7/11

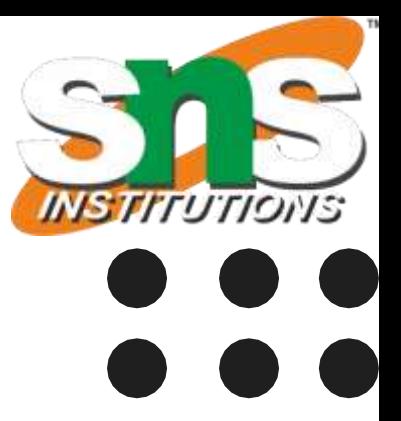

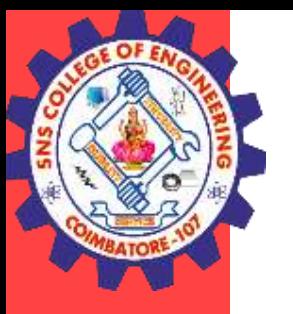

### **Example 2 Synchronized block**

```
Thread Synchronization/Ashok Kumar / IT /SNSCE 8/11
class Table{
void printTable(int n){
 synchronized(this){//synchronized block
for(int i=1;i\le=5;i++){
System.out.println(n*i);
try{
Thread.sleep(400);
}catch(Exception e){System.out.println(e);}
} }
}//end of the method
}
class MyThread1 extends Thread{
Table t;
MyThread1(Table t){
this.t=t;
}
public void run(){
t.printTable(5);
} }
                                                class MyThread2 extends Thread{ 
                                                Table t; 
                                                MyThread2(Table t){ 
                                                this.t=t; 
                                                } 
                                                public void run(){ 
                                                t.printTable(100); 
                                                } 
                                                } 
                                                t1.start(); 
                                                t2.start(); 
                                                } 
                                                }
```
public class TestSynchronizedBlock1{ public static void main(String args[]){ Table  $obj = new Table(); // only one object$ MyThread1 t1=new MyThread1(obj); MyThread2 t2=new MyThread2(obj);

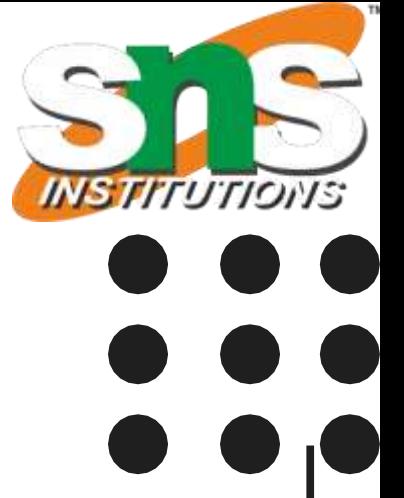

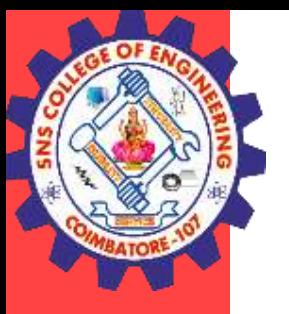

### **Example 3 Synchronized Method**

```
class Callme {
synchronized void call(String msg) {
System.out.print("[' + msg);try {
Thread.sleep(1000);
} catch(InterruptedException e) {
System.out.println("Interrupted");
}
System.out.println("]"); } }
class Caller implements Runnable {
String msg;
Callme target;
Thread t;
public Caller(Callme targ, String s) {
target = targ;msg = s;t = new Thread(this);t.start();
}
```
public void run() { target.call(msg); } }

public class Synch { public static void main(String args[]) { Callme target = new Callme $();$ Caller  $ob1 = new$  Caller(target, "Hello"); Caller  $ob2 = new$  Caller(target, "Synchronized"); Caller  $obs = new$  Caller(target, "World"); } }

#### Thread Synchronization/Ashok Kumar / IT /SNSCE 9/11

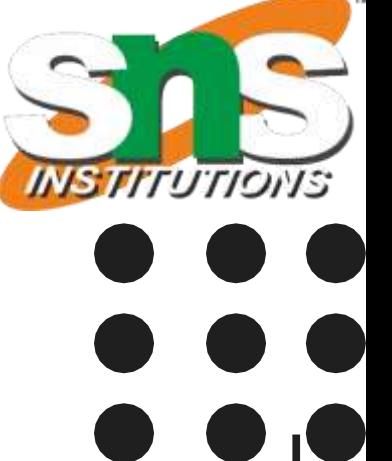

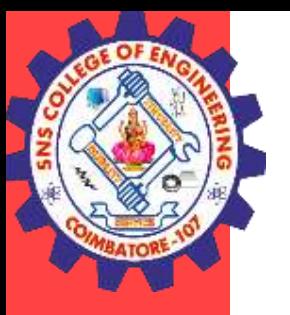

### **Example 4 Synchronized Block**

```
class Callme {
void call(String msg) {
System.out.print("[" + msg);
try {
Thread.sleep(1000);
} catch(InterruptedException e) {
System.out.println("Interrupted");
}
System.out.println("]"); } }
class Caller implements Runnable {
String msg;
Callme target;
Thread t;
public Caller(Callme targ, String s) {
target = targ;msg = s;t = new Thread(this);t.start();
}
public void run() {
target.call(msg);
}}
```

```
public void run() {
synchronized (target) {
target.call(msg);
}
}
}
```

```
public class Synch {
public static void main(String args[]) {
Callme target = new Callme();Caller ob1 = new Caller(target, "Hello");
Caller \text{obj} = \text{new} Caller(target, "World");
}
}
```
Thread Synchronization/Ashok Kumar / IT /SNSCE 10/11

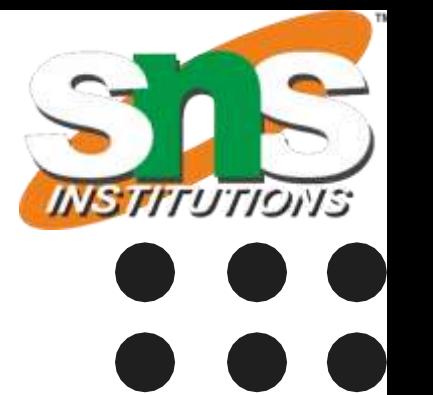

Caller  $ob2 = new$  Caller(target, "Synchronized");

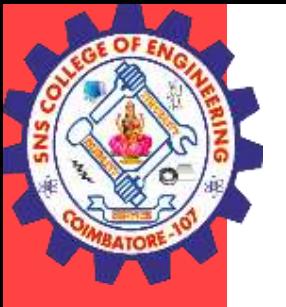

## **THANK YOU**

Thread Synchronization/ Ashok Kumar / IT /SNSCE 11/11

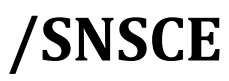